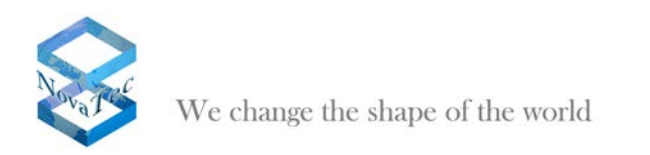

# **IP port matrix of NovaTec systems and applications**

To attune your IP network and the NovaTec components within it to each other and to ensure the communication needed for the appropriate applications the given specifications in the tablet below are obligatory.

<span id="page-0-0"></span>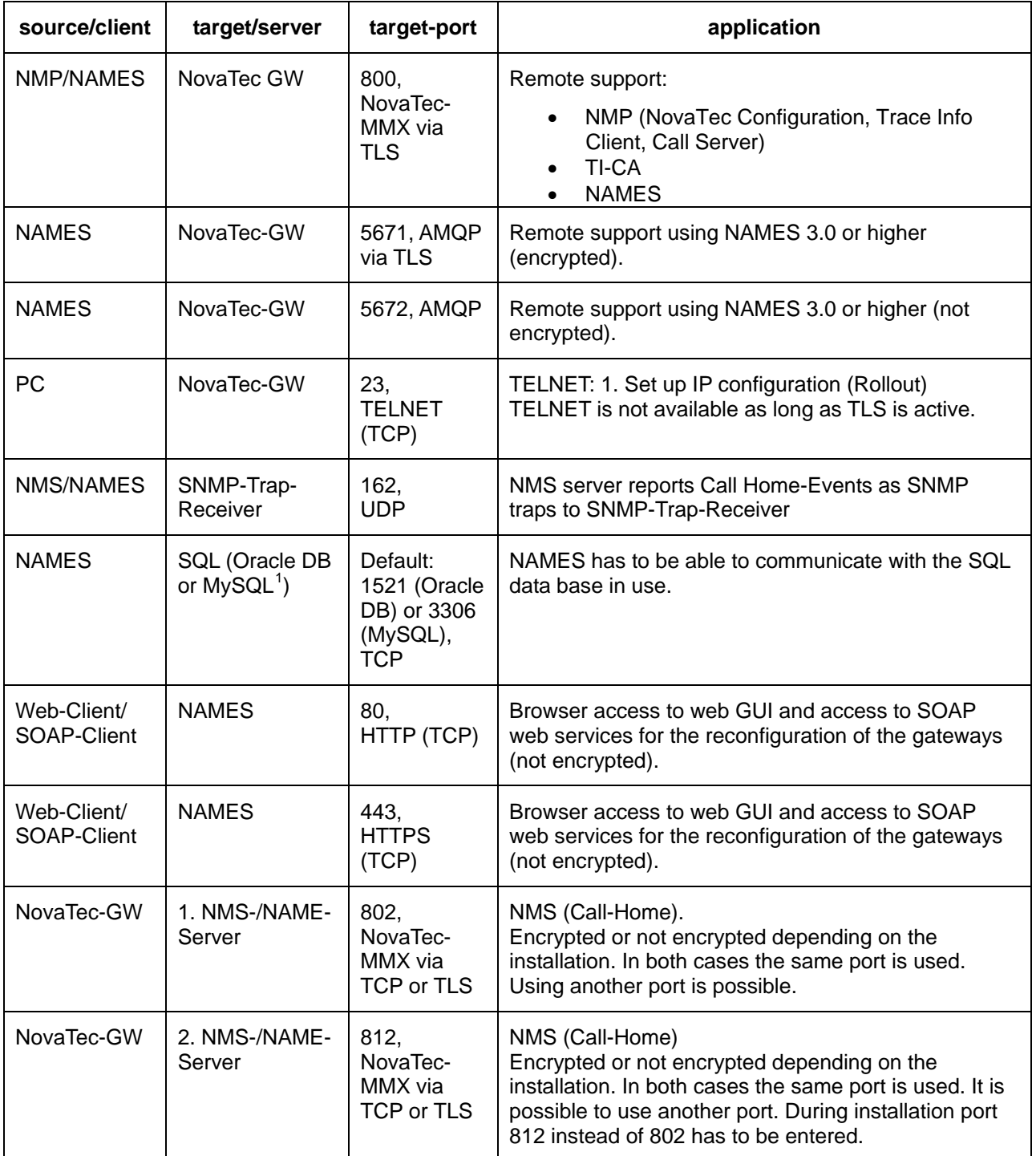

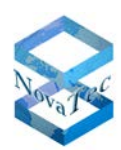

We change the shape of the world

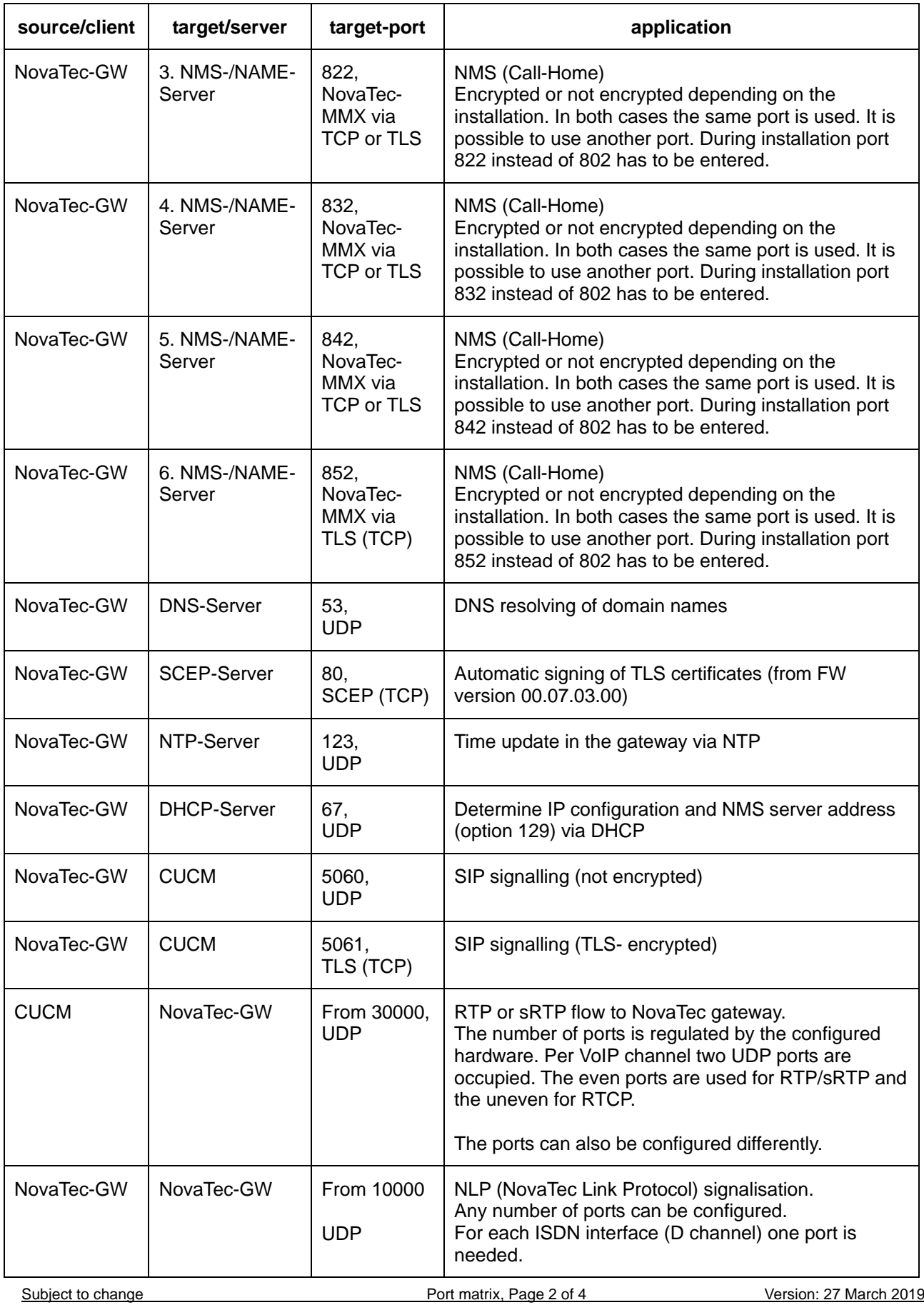

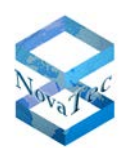

We change the shape of the world

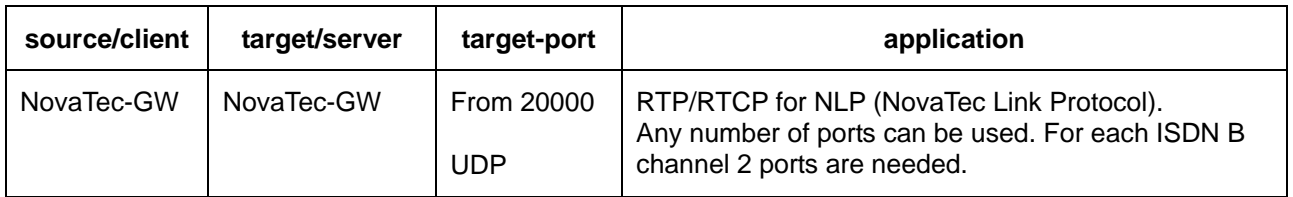

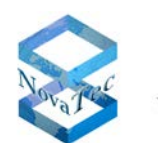

## **Dependencies:**

 $NIP$ 

NMP version 6.6 and higher forbids the usage of port numbers smaller than 20.000. The number of ports is not controlled by NMP versions older than 6.6. In this case you have to remember not to choose small port numbers in order to avoid conflicts with other IP protocols.

### **Behaviour in Default mode:**

### **Firmware-Versions up to 00.08.XX.XX:**

In the default mode TLS is inactive in the NovaTec-GWs, even if TLS was activated in the configuration before. Furthermore the NovaTec-GW tries to call a NMS server / NAMES under the following addresses when in default mode:

- Via ISDN under the telephone number 052511589642 (only with CCU3 or S3)<br>- Via ISDN under the telephone number 004952511589642 (only with CCU3 or
- Via ISDN under the telephone number 004952511589642 (only with CCU3 or S3)
- Via TCP without TLS under the IP address 213.146.120.137:802

The following Call-Home-Events are active by default:

- System start default
- DHCP application NMS/NAMES
- Time-Fyent

### **Firmware-Versions from 00.09.00.00 on:**

In the default mode TLS is inactive in the NovaTec-GWs, even if TLS was activated in the configuration before. Furthermore, the NovaTec-GW tries to call NAMES under the following addresses in default mode:

- The address of the last connected NAME-Server
- An IP-address which was received via DHCP option 129
- The NAMES address which was set using the Command Line Interface